## Gauros Giagnostik veterinärmedizinische analysen

*fon* +49(0)521.329 300 30 **|** *fax* +49(0)521.329 300 33 *www*.tauros-diagnostik.de*| email* info@tauros-diagnostik.de

**Tauros Diagnostik GbR Niederwall 5 D-33602 Bielefeld**

## **Auftrag zur Vogeluntersuchung**

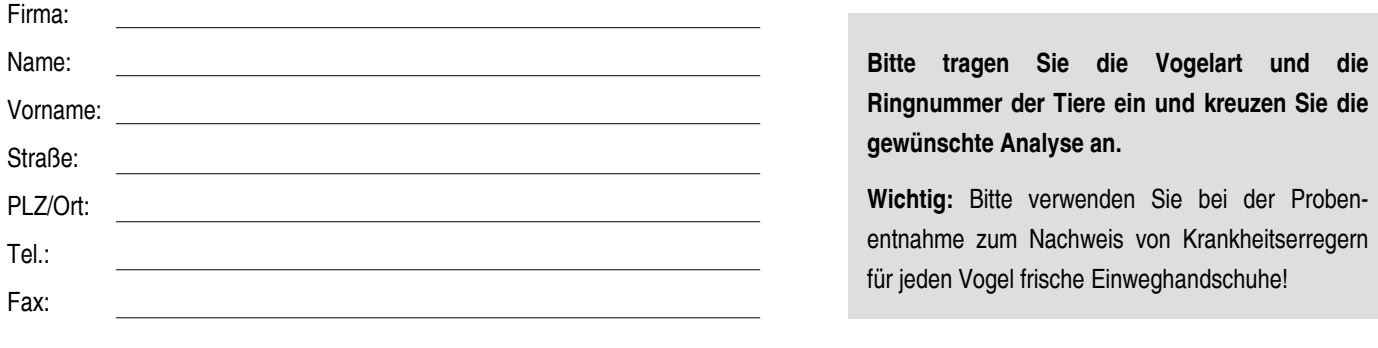

- **Sex** = Geschlechtsbestimmung (frisch gezupfte Federn) **PBFD** = Circoviren (Blut und frisch gezupfte Federn)
- **PDD** = Bornaviren (Blut, Federn und Kloakenabstrich)
- **Pacheco** = Psittacines Herpesvirus (Blut und frisch gezupfte Federn)
- **APV** = Polyomaviren (Blut und frisch gezupfte Federn)
- **Chlam.** = Chlamydien (Blut oder Kloakenabstrich)
- **Asperg.** = Aspergillose Schimmelpilze (Luftröhrenabstrich)

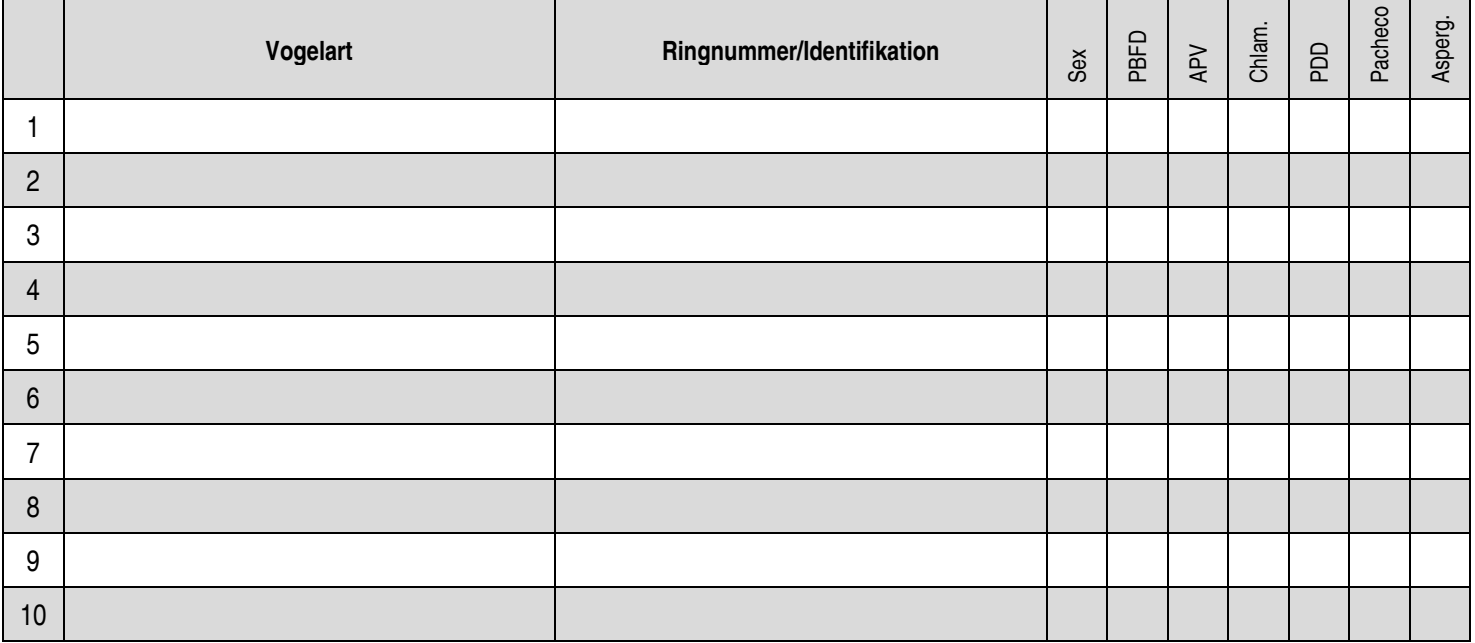

(bitte gut lesbar in Druckbuchstaben angeben)